#### **10 Minutes of Code**

**TI-Nspire-teknologi**

### **Kapitel 2: Tilldela värden till variabler Övning 3: Funktioner och globala**

I denna tredje aktivitet för kapitel 2 kommer du att lära dig en funktions påverkan på globala variabler.

#### **KAPITEL 2: ÖVNING 3**

**LÄRARKOMMENTARER**

# **variabler**

#### **Syfte**:

- Jämföra inverkan av en funktion respektive ett program på globala variabler
- Kopiera och klistra in kod från ett program till ett annat eller inom ett program.

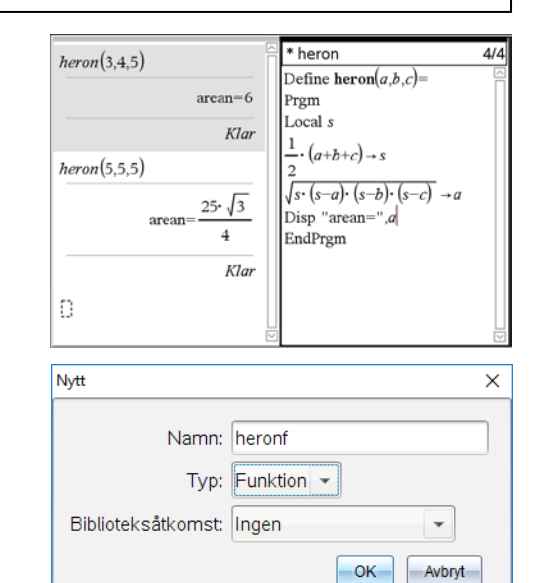

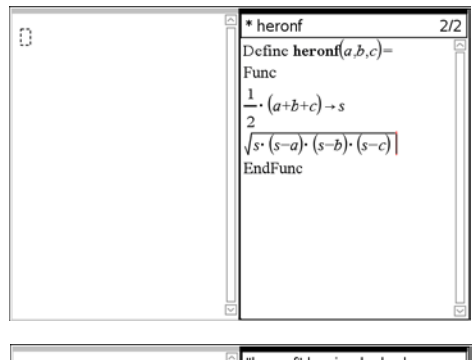

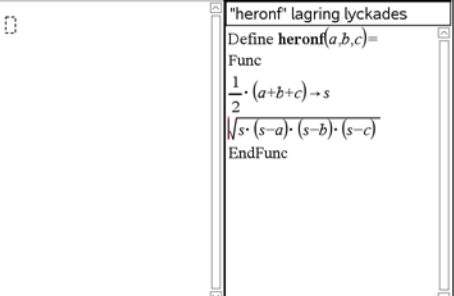

## Texas Instruments 2017

Börja med att öppna dokumentet som innehåller programmet heron som du skrev i den förra aktiviteten. Se skärmbilden till höger**.**

Infoga en Räknare-applikation i dokumentet och skapa sedan ett nytt program. Ändra typen till **Funktion**.

Lägg till argumenten *a, b, c* inom parenteserna och kopiera de två tilldelningssatserna från programmet till funktionen. Du kan kopiera, klippa ut och klistra in precis på samma sätt som i många andra typer av program. Använd gärna snabbkommandona Ctrl C för att kopiera och Ctrl V för att klistra in.

För att lagra programmet väljer du i programeditorn "Kontrollera syntax och lagra". Du kan även använda snabbkommandot Ctrl B.

#### **10 Minutes of Code**

**TI-Nspire-teknologi**

**LÄRARKOMMENTARER**

Gå nu över till Räknare-appen på den delade sidan och exekvera (kör) programmet. Du får ett felmeddelande. Vad är det som inte stämmer?

#### **Vad är det som är fel?**

Variabeln i en funktion **s** är en global variabel eftersom den inte är deklarerad lokal. Detta är inte tillåtet i en funktion fastän det tillåts i ett program. Kom ihåg att syftet med en funktion är att returnera ett värde. För att skydda globala variabler från oavsiktliga ändringar (en 'sidoeffekt') så hindrar operativsystemet funktioner från att ändra globala variabler.

För att åtgärda felet: Lägg till en sats **Local s** överst i funktionen, lagra programmet och därefter väljer du från programeditorn "Kontrollera syntax och lagra" (eller snabbkommandot **Ctrl-B**) och försök sedan igen.

**Lärarkommentar**: I det sista steget kan man lägga märke till att programsatsen **Return** saknas från funktionen. Utan en Return-sats kommer en funktion att returnera det sista värdet som beräknats. Därför returneras värdet av **a** av funktionen. Fastän det inte är nödvändigt bör du alltid använda en Return-sats för att vara tydlig.

Programsatsen Return kan placeras var som helst i en funktion men när den körs avslutas funktionen och inga ytterligare satser processas. Detta blir betydelsefullt i senare kapitel som involverar förgrening (gäller ifsatser) och looping.

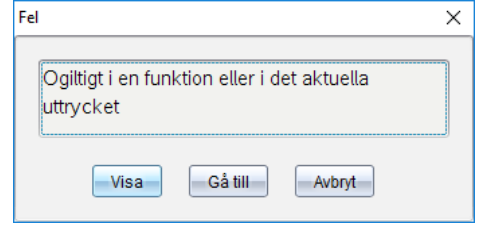

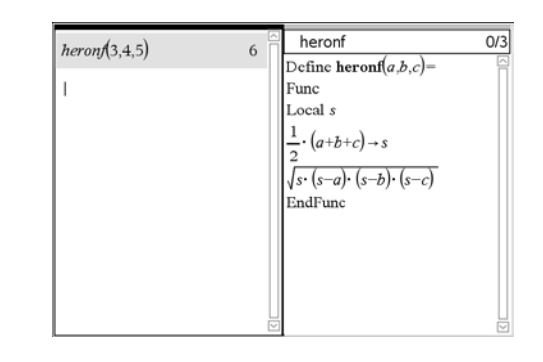